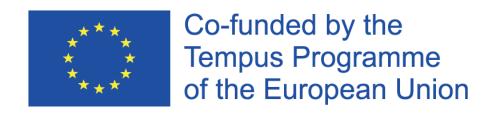

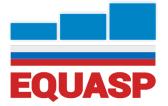

## **EQUASP DOCUMENTATION SOFTWARE**

Software for the on-line Documentation of the Quality Assurance of Study Programmes

## EQUASP DOCUMENTATION SOFTWARE – ADVANCED FEATURES User Guide

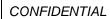

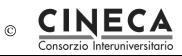

## Summary

| 1. | AIM                                                                  | 3  |
|----|----------------------------------------------------------------------|----|
| 2. | ADVANCED FEATURES: DEFINITION OF THE BASIC INFORMATION               | 3  |
| 3. | ADVANCED FEATURES: STRUCTURED DESCRIPTION OF THE DIDACTIC UNITS      | 8  |
|    | ADVANCED FEATURES: WEB SERVICE FOR THE MANAGEMENT OF MONITORING BLES | 10 |
| 5. | ANNEX: DESCRIPTION OF THE MONITORING TABLES                          | 16 |
| 6. | ANNEX: DATA MODELING                                                 | 26 |

|               | NOME       | RUOLO           | FIRMA |
|---------------|------------|-----------------|-------|
| Redatto da    | M. Rimondi | Product Manager |       |
| Approvato da  |            |                 |       |
| Distribuito a |            |                 |       |

| EQUASP<br>DOCUMENTATON<br>SOFTWARE | Software for the on-line documentation of the Quality Assurance of Study Programmes | Page 2 of 32 |
|------------------------------------|-------------------------------------------------------------------------------------|--------------|
|------------------------------------|-------------------------------------------------------------------------------------|--------------|

## 1. AIM

The document contains the user guide of the ADVANCED FEATURES of the EQUASP DOCUMENTATON SOFTWARE – Software for the on-line documentation for the quality assurance of study programmes in partner countries.

## 2. ADVANCED FEATURES: DEFINITION OF THE BASIC INFORMATION

These features offer the possibility to describe the 'voices' used in the software, particularly those that regard the definition of the curriculum and the characteristics of the modules.

This is NOT a mandatory activity for the quality assurance of the study programmes. It is only an optional activity that can be used in order to insert into the system a description of the voices used by the software.

This feature is only available to users having the "ROLE\_SYSTEM" role.

The menu contains the following functions:

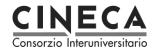

| Academic Years                       |  |
|--------------------------------------|--|
| Teacher Roles                        |  |
| Teachers                             |  |
| Secondary Schools                    |  |
| Typologies of Educational Activities |  |
| Forms of Education                   |  |
| Teaching Periods                     |  |
| Study Programmes Typologies          |  |
| Assessment Methods                   |  |
| Assessment Metrics                   |  |

### 2.1 ACADEMIC YEARS

This function is available only to registered users with "ROLE\_SYSTEM" role for the definition and management of the academic years.

The user can insert new academic years, delete academic years (only if not already used by other study programmes), or update the following information on the academic year:

- · academic year;
- academic year short description.

**Note**: Academic years are shared among all the Universities, so their description should not be modified because otherwise the modification will affect all the other Universities.

### 2.2 TEACHER ROLES

This function is available only to registered users with "ROLE\_SYSTEM" role for the definition and management of the teacher roles (e.g. lecturer, assistant professor, visiting professor).

The user can insert new teacher roles, delete teachers roles (only if not already referred to other

| EQUASP<br>DOCUMENTATON<br>SOFTWARE | Software for the on-line documentation of the Quality Assurance of Study Programmes | Page 4 of 32 |
|------------------------------------|-------------------------------------------------------------------------------------|--------------|
|------------------------------------|-------------------------------------------------------------------------------------|--------------|

teachers), or update the following information of the teacher role:

- teacher roles code;
- · teacher roles short description;
- · teacher roles long description.

**Note**: Teacher roles are shared among all the Universities, so their description should not be modified because otherwise the modification will affect all the other Universities.

#### 2.3 TEACHERS

This function is available only to registered users with "ROLE\_SYSTEM" role for the identification and management of the teachers of the selected University.

The user can insert new teachers, delete teachers (only if not already engaged in other didactic activities), or update the following information on the teacher:

- teacher code:
- teacher first name;
- teacher last name;
- · teacher role:
- teacher URL.

**Note**: It is possible to insert a new teacher only if it does not already exist a teacher with the same code for the selected University.

#### 2.4 FORMS OF EDUCATION

This function is available only to registered users with "ROLE\_SYSTEM" role for the definition and management of the form of education (e.g.: face to face education, distance education, etc).

The user can insert new teaching methods, delete a teaching method (only if not already associated to other didactic activities), or update the following information of the teaching method:

- teaching method code;
- · teaching method short description;
- teaching method long description.

**Note**: Teaching methods are shared among all the Universities, so their description should not be modified because otherwise the modification will affect all the other Universities.

#### 2.5 TEACHING PERIODS

This function is available only to registered users with "ROLE\_SYSTEM" role for the definition and management of the teaching periods of the selected University (e.g. semester).

The user can insert new teaching periods, delete teaching periods (only if not already associated to other didactic activities), or update the following information of the teaching period:

- teaching period code;
- · teaching period short description;
- teaching period long description.

#### 2.6 STUDY PROGRAMME TYPOLOGIES

This function is available only to registered users with "ROLE\_SYSTEM" role for the definition and management of the study programme typologies (e.g. undergraduate, graduate).

| EQUASP<br>DOCUMENTATON<br>SOFTWARE | Software for the on-line documentation of the Quality Assurance of Study Programmes | Page 5 of 32 |
|------------------------------------|-------------------------------------------------------------------------------------|--------------|
|------------------------------------|-------------------------------------------------------------------------------------|--------------|

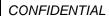

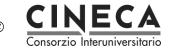

The user can insert new study programme typologies, delete study programme typologies (only if not already associated to other study programmes), or update the following information of the study programme typology:

- study programme typology code;
- study programme typology duration;
- · study programme short description.

**Note**: Study programmme typologies are shared among all the Universities, so their description should not be modified because otherwise the modification will affect all the other Universities.

### 2.7 SECONDARY SCHOOLS

This function is available only to registered users with "ROLE\_SYSTEM" role for the definition and management of the secondary schools of the Country of the selected University.

The user can insert new secondary schools, delete secondary schools (only if not already present in the monitoring table D1.2 B 3), or update the following information of the secondary school:

- · secondary school code;
- secondary school short description;
- secondary school long description.

**Note**: It is possible to insert a new secondary school only if it does not already exist a secondary school with the same code for the selected University.

#### 2.8 TYPOLOGIES OF EDUCATIONAL ACTIVITY

This function is available only to registered users with "ROLE\_SYSTEM" role for the definition and management of the typologies of educational activity (e.g. theoretical lessons, practical lessons, laboratories, projects).

The user can insert new typologies of educational activity, delete typologies of educational activity (only if not already associated to other educational activities), or update the following information of the typology of educational activity:

- typology of educational activity code;
- typology of educational activity short description;
- typology of educational activity long description.

**Note**: Typologies of educational activity are shared among all the Universities, so their description should not be modified because otherwise the modification will affect all the other Universities.

#### 2.9 ASSESSMENT METHODS

This function is available only to registered users with "ROLE\_SYSTEM" role for the definition and management of the assessment methods (e.g. oral, written).

The user can insert new assessment methods, delete assessment methods (only if not already associated to other educational activities), or update the following information of the assessment method:

- assessment method code;
- assessment method short description;
- assessment method long description.

**Note**: Assessment methods are shared among all the Universities, so their description should not be modified because otherwise the modification will affect all the other Universities.

| EQUASP<br>DOCUMENTATON<br>SOFTWARE | Software for the on-line documentation of the Quality Assurance of Study Programmes | Page 6 of 32 |
|------------------------------------|-------------------------------------------------------------------------------------|--------------|
|------------------------------------|-------------------------------------------------------------------------------------|--------------|

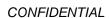

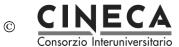

## 2.10 ASSESSMENT METRICS

This function is available only to registered users with "ROLE\_SYSTEM" role for the definition and management of the assessment metrics (e.g. grade, judgement).

The user can insert new assessment metric, delete assessment metric (only if not already associated to other educational activities), or update the following information of the assessment metric:

- · assessment metric code;
- · assessment metric short description;
- assessment metric long description.

**Note**: Assessment metrics are shared among all the Universities, so their description should not be modified because otherwise the modification will affect all the other Universities.

## 3. ADVANCED FEATURES: STRUCTURED DESCRIPTION OF THE DIDACTIC UNITS

Regarding the field B2 - Design and planning of the educational process, the system lets the user to define the curriculum and the characteristics of the modules (credits, contents, typologies of educational activities, etc.).

**Note**: This is NOT a mandatory activity for the quality assurance of the study programmes. It is only an optional activity that can be used for a structured description of the didactic units.

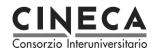

| TEMPUS EQUASP - Documentation for Quality Assurance of Study Programmes  Kion University  Language English  Logout |                                                                                          |  |
|----------------------------------------------------------------------------------------------------|------------------------------------------------------------------------------------------|--|
| Code                                                                                                    | X025                                                                                     |  |
| Short Description                                                                                                  | Mathematics 2                                                                            |  |
| Course Year                                                                                                    | 1                                                                                        |  |
| Teaching Period                                                                                                    | Second Semester                                                                          |  |
| Theoretical lessons                                                                                                | 30 Hours, 6 Credits                                                                      |  |
| Practical lessons                                                                                                  | 10 Hours, 2 Credits                                                                      |  |
| Credits                                                                                                    | 8                                                                                        |  |
| Teaching method                                                                                                    | Face to face                                                                             |  |
| Assessment methods                                                                                                 | Written examinations                                                                     |  |
| Assessment metric                                                                                                  | Attribution of a final grade                                                             |  |
| Teachers                                                                                                    | John Smith, Theory, 2 credits, 20 hours  Marc Cod, Practical lesson, 1 credits, 10 hours |  |
| Preparatory didactic units                                                                                         | Mathematics 1                                                                            |  |
| Didactic material of reference                                                                                     | Exercise book                                                                            |  |
| Contents                                                                                                    | The course                                                                               |  |
| Learning outcomes                                                                                                  | The course                                                                               |  |

## 4. ADVANCE FEATURES: WEB SERVICE FOR THE MANAGEMENT OF MONITORING TABLES

This feature consists in the insertion into the system of all the information contained in the monitoring tables of area 'D'. This information cannot be inserted via the GUI (graphic user interface), thus EQUASP provides a RESTFUL web service that leads you to retrieve, insert and delete the data about the monitoring tables of area 'D' for a specific study programme. It is up to you the implementation of the client.

**Note**: This is NOT a mandatory activity for the quality assurance of the study programmes. It is only an optional activity that can be used in order to insert into the system the information of the monitoring tables.

The web service permits the following three operations:

- get monitoring data: it returns the data contained in the monitoring table;
- insert monitoring data: it inserts the data in the monitoring table;
- delete monitoring data.

## 4.1 GET MONITORING DATA

The operation returns the data contained in the monitoring table.

Address: <a href="http://EQUASP-test.kion.it/api/stat/get/{uniCod}/{spCod}/{tableName}">http://EQUASP-test.kion.it/api/stat/get/{uniCod}/{spCod}/{tableName}</a>

This URL is parametric, composing the parameter you can access to all information needed:

• {uniCod} is the University code, mapped by the table below:

| RF01 | ASTRAKHAN STATE UNIVERSITY                            |
|------|-------------------------------------------------------|
| RF02 | DON STATE TECHNICAL UNIVERSITY                        |
| RF03 | MOSCOW STATE AUTOMOBILE AND ROAD TECHNICAL UNIVERSITY |
| RF04 | MOSCOW STATE UNIVERSITY OF GEODESY AND CARTOGRAPHY    |
| RF05 | ST. PETERSBURG STATE POLYTECHNICAL UNIVERSITY         |
| RF06 | TAMBOV STATE TECHNICAL UNIVERSITY                     |
| RF07 | TOMSK POLYTECHNIC UNIVERSITY                          |
| RF08 | URAL FEDERAL UNIVERSITY n.a. BORIS ELTSIN             |
| RF09 | VOLGOGRAD STATE TECHNICAL UNIVERSITY                  |
| RF10 | VYATKA STATE UNIVERSITY                               |

- {spCod} is the code of the study programme you are interested in;
- {tableName} is the name of the monitoring table:

| D1.1_B     | Results of the assessment of the mastery of the admission requirements                   |
|------------|------------------------------------------------------------------------------------------|
| D1.2_B_1   | Bachelor students enrolled at the first course year                                      |
| D1.2_B_2   | Bachelor students enrolled at the first course year subdivided per                       |
|            | geographical provenance                                                                  |
| D1.2_B_3   | Bachelor students enrolled at the first course year subdivided per school of             |
|            | provenance                                                                               |
| D1.2_B_4   | Bachelor students enrolled at the first course year subdivided per grade of              |
| D4 0 M 4   | the school leaving examination                                                           |
| D1.2_M_1   | Master students enrolled at the first course year                                        |
| D1.2_M_2   | Master students enrolled at the first course year subdivided per geographical provenance |
| D1.2_M_3   | Master students enrolled at the first course year subdivided per first cycle             |
| D1.2_IVI_5 | programme of provenance                                                                  |
| D1.2_M_4   | Master students enrolled at the first course year subdivided per graduation              |
| D1.2_IVI_4 | grade                                                                                    |
| D2.1       | Results of the tests for the assessment of the student's learning                        |
| D3.1_B     | Bachelor enrolments at the different course years                                        |
| D3.1_M     | Master enrolments at the different course years                                          |
| D3.2_B     | Bachelor dropouts                                                                        |
| D3.2_M     | Master dropouts                                                                          |
| D3.3_B     | Bachelor credits acquired by the students passing from one course year to                |
|            | the successive one                                                                       |
| D3.3_M     | Master credits acquired by the students passing from one course year to the              |
|            | successive one                                                                           |
| D3.4_B     | Bachelor graduates                                                                       |

| EQUASP<br>DOCUMENTATON<br>SOFTWARE | Software for the on-line documentation of the Quality Assurance of Study Programmes | Page 11 of 32 |
|------------------------------------|-------------------------------------------------------------------------------------|---------------|
|------------------------------------|-------------------------------------------------------------------------------------|---------------|

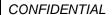

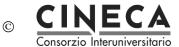

| D3.4 M | Master graduates |
|--------|------------------|
|        |                  |

An example:

} ]

http://127.0.0.1:8888/api/stat/get/AZ01/PROVA-1/D1\_2\_B\_3

### 4.2 INSERT MONITORING DATA

The operation inserts the data in the monitoring table.

Address: <a href="http://127.0.0.1:8888/api/stat/put/{tableName}">http://127.0.0.1:8888/api/stat/put/{tableName}</a>

The above URL is parametric in table name (see the list of the table names above).

The request must have a JSON payload.

EQUASP provides the Java library containing the pre-built structures, one for each monitoring tables. The EQUASPWsStruct.jar is available for the download from the EQUASP application.

This inserting function is only for registered users: users authentication is required before calling this URL.

Below there is a sample code to insert one record into the table D1\_1\_B\_1 using Jersey library and Jackson library.

EQUASP DOCUMENTATON SOFTWARE

```
import it.kion.EQUASP.ps.gwt.server.service.ws.struct.D12b3;
import java.util.ArrayList;
import java.util.List;
import javax.ws.rs.core.MediaType;
import org.codehaus.jackson.jaxrs.JacksonJsonProvider;
import com.sun.jersey.api.client.Client;
import com.sun.jersey.api.client.ClientHandlerException;
import com.sun.jersey.api.client.ClientRequest;
import com.sun.jersey.api.client.ClientResponse;
import com.sun.jersey.api.client.WebResource;
import com.sun.jersey.api.client.config.ClientConfig;
import com.sun.jersey.api.client.config.DefaultClientConfig;
import com.sun.jersey.api.client.filter.ClientFilter;
import com.sun.jersey.api.representation.Form;
public class TestClass {
       private static Client pClient = null;
       public static Client getClient(){
               if(pClient==null){
                       ClientConfig config = new DefaultClientConfig();
                       config.getClasses().add(JacksonJsonProvider.class);
                       pClient = Client.create(config);
                       pClient.setFollowRedirects(false);
                       pClient.addFilter(new ClientFilter() {
                           private ArrayList<Object> cookies;
                           @Override
                           public ClientResponse handle(ClientRequest request) throws
ClientHandlerException {
                               if (cookies != null) {
                                   request.getHeaders().put("Cookie", cookies);
                               ClientResponse response = getNext().handle(request);
                               // copy cookies
                               if (response.getCookies() != null) {
                                   if (cookies == null) {
                                       cookies = new ArrayList<Object>();
                                   // A simple addAll just for illustration (should probably check for
duplicates and expired cookies)
                                   cookies.addAll(response.getCookies());
                               return response;
                           }
                       });
               return pClient;
       }
        * CLIENT SAMPLE
        * @param args
       public static void main(String[] args) {
               TestClass testClass = new TestClass();
               try {
                       Client client = TestClass.getClient();
```

EQUASP DOCUMENTATON SOFTWARE

```
// LOGIN
                        WebResource webResource =
client.resource("http://EQUASP.kion.it/j_spring_security_check");
                        com.sun.jersey.api.representation.Form form = new Form();
                        form.putSingle("j_username", "Administrator");
form.putSingle("j_password", "Administrator");
                        form.putSingle("j_domain", "AZ01");
                        ClientResponse resp =
webResource.type(MediaType.APPLICATION_FORM_URLENCODED_TYPE).post(ClientResponse.class, form);
                        resp.getStatus();
//
                         REQUEST
                        testClass.insertRecord(client);
                } catch (Exception e) {
                        e.printStackTrace();
        }
        private void insertRecord(Client client) {
                WebResource webResource;
                webResource = client.resource("http://EQUASP.kion.it/api/stat/put/D1_2_B_3/");
                D12b3 s = new D12b3();
                s.setSpCod("PROVA-1");
                s.setSchoolCod("aaa1");
                s.setLangDes("eng");
                s.setSchoolDes("WEB SERVICE: scuola di prova");
                s.setStuNum(121L);
                s.setYear(2014L);
                ClientResponse response = webResource.entity(s,
MediaType.APPLICATION_JSON_TYPE).post(ClientResponse.class);
                System.out.println("Output from Server ....");
                System.out.println("Response: "+response.getStatus());// Status 200 o 201
                System.out.println("Data Count: "+response.getEntity(String.class));
        }
}
```

#### 4.3 DELETE MONITORING DATA

The operation deletes one record from the monitoring tables.

Address: <a href="http://127.0.0.1:8888/api/stat/put/rem/{tableName}/{id}/">http://127.0.0.1:8888/api/stat/put/rem/{tableName}/{id}/</a>

The URL is parametric in table name (see the list of the table names above) and in ID (which is a unique identifier) of the record in the table.

This example shows how to delete the record with ID=5 from table D1.1\_B.

EQUASP DOCUMENTATON SOFTWARE

CONFIDENTIAL © CINECA Final July 2016

}

EQUASP DOCUMENTATON SOFTWARE

# 5. ANNEX: DESCRIPTION OF THE MONITORING TABLES

The following pages describe the statistic tables:

| D1.1_B – Results of the assessment of the possession of the admission requirements |                |                |              |  |  |  |  |  |
|------------------------------------------------------------------------------------|----------------|----------------|--------------|--|--|--|--|--|
|                                                                                    | a.y. xx-3/xx-2 | a.y. xx-2/xx-1 | a.y. xx-1/xx |  |  |  |  |  |
| N. of students with an admission grade between and                                 |                |                |              |  |  |  |  |  |
|                                                                                    |                |                |              |  |  |  |  |  |
|                                                                                    |                |                |              |  |  |  |  |  |

| D1.2_B_1 – Bachelor students enrolled in the first course year |                |                |              |
|----------------------------------------------------------------|----------------|----------------|--------------|
|                                                                | a.y. xx-3/xx-2 | a.y. xx-2/xx-1 | a.y. xx-1/xx |
| New enrollments                                                |                |                |              |
|                                                                |                |                |              |
|                                                                |                |                |              |

| D1.2_B_2 - Bachelor students enrolled in the first course year subdivided per geographical provenance |  |  |  |  |  |  |  |  |
|----------------------------------------------------------------------------------------------------|--|--|--|--|--|--|--|--|
| a.y. xx-3/xx-2 a.y. xx-2/xx-1 a.y.                                                                    |  |  |  |  |  |  |  |  |
| Residents in the same town                                                                            |  |  |  |  |  |  |  |  |
| Residents in the same region                                                                          |  |  |  |  |  |  |  |  |
|                                                                                                    |  |  |  |  |  |  |  |  |
|                                                                                                    |  |  |  |  |  |  |  |  |

| EQUASP       |
|--------------|
| DOCUMENTATON |
| SOFTWARE     |

| D1.2_B_3 - Students enrolled in the first course year subdivided per school of provenance |                |                |              |  |  |  |  |  |
|-------------------------------------------------------------------------------------------|----------------|----------------|--------------|--|--|--|--|--|
|                                                                                           | a.y. xx-3/xx-2 | a.y. xx-2/xx-1 | a.y. xx-1/xx |  |  |  |  |  |
| School 1                                                                                  |                |                |              |  |  |  |  |  |
|                                                                                           |                |                |              |  |  |  |  |  |
|                                                                                           |                |                |              |  |  |  |  |  |

| D1.2_B_4 – Bachelor students enrolled in the first course year subdivided per grade of the school-leaving examination |                |                |              |  |  |  |  |  |  |
|----------------------------------------------------------------------------------------------------|----------------|----------------|--------------|--|--|--|--|--|--|
|                                                                                                    | a.y. xx-3/xx-2 | a.y. xx-2/xx-1 | a.y. xx-1/xx |  |  |  |  |  |  |
| N. of students with grade of the school-leaving examination between and                                               |                |                |              |  |  |  |  |  |  |
|                                                                                                    |                |                |              |  |  |  |  |  |  |
|                                                                                                    |                |                |              |  |  |  |  |  |  |
| D1.2_M_1 – Master students enrolled in the first course year                                                          |                |                |              |  |  |  |  |  |  |
|                                                                                                    | a.y. xx-3/xx-2 | a.y. xx-2/xx-1 | a.y. xx-1/xx |  |  |  |  |  |  |
|                                                                                                    |                |                |              |  |  |  |  |  |  |
| New enrolments                                                                                                    |                |                |              |  |  |  |  |  |  |

| D1.2_M_2 - Master students enrolled in the first course year subdivided per geographical provenance |                |                |              |  |  |  |  |  |  |
|----------------------------------------------------------------------------------------------------|----------------|----------------|--------------|--|--|--|--|--|--|
|                                                                                                    | a.y. xx-3/xx-2 | a.y. xx-2/xx-1 | a.y. xx-1/xx |  |  |  |  |  |  |
| Residents in the same town                                                                          |                |                |              |  |  |  |  |  |  |
| Residents in the same region                                                                        |                |                |              |  |  |  |  |  |  |
|                                                                                                    |                |                |              |  |  |  |  |  |  |
|                                                                                                    |                |                |              |  |  |  |  |  |  |

| EQUASP       |
|--------------|
| DOCUMENTATON |
| SOFTWARE     |

| $\sim$ | ILIL | ,       | <b>T</b> I A I |
|--------|------|---------|----------------|
| CON    | u-II | ) — INI | IIAI           |
|        |      |         |                |

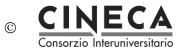

| D1.2_M_3 - Master students enrolled in the first course year subdivided per first cycle programme of provenance |  |  |  |  |  |  |  |  |  |
|----------------------------------------------------------------------------------------------------|--|--|--|--|--|--|--|--|--|
| a.y. xx-3/xx-2 a.y. xx-2/xx-1 a.y. xx                                                                           |  |  |  |  |  |  |  |  |  |
| Study Programme 1                                                                                               |  |  |  |  |  |  |  |  |  |
|                                                                                                    |  |  |  |  |  |  |  |  |  |
|                                                                                                    |  |  |  |  |  |  |  |  |  |

| D1.2_M_4 – Master students enrolled in the first course year subdivided per graduation grade |  |  |  |  |  |  |  |  |  |
|----------------------------------------------------------------------------------------------|--|--|--|--|--|--|--|--|--|
| a.y. xx-3/xx-2 a.y. xx-2/xx-1 a.y. xx-                                                       |  |  |  |  |  |  |  |  |  |
| N. of students with graduation grade between and                                             |  |  |  |  |  |  |  |  |  |
|                                                                                              |  |  |  |  |  |  |  |  |  |

CONFIDENTIAL

© CINECA
Consorzio Interuniversitario

| D2– Results of the tests for the assessmen | nt of the      | student                                   | s' learni     | ng        |                |                                           |               |           |                |                                           |               |           |
|--------------------------------------------|----------------|-------------------------------------------|---------------|-----------|----------------|-------------------------------------------|---------------|-----------|----------------|-------------------------------------------|---------------|-----------|
|                                            |                | a.y. xx                                   | -3/xx-2       |           |                | a.y. xx                                   | -2/xx-1       |           |                | a.y. x                                    | k-1/xx        |           |
|                                            | N. of students | N. of students who have overcome the exam | Average grade | Variation | N. of students | N. of students who have overcome the exam | Average grade | Variation | N. of students | N. of students who have overcome the exam | Average grade | Variation |
| Course unit 1                              |                |                                           |               |           |                |                                           |               |           |                |                                           |               |           |
|                                            |                |                                           |               |           |                |                                           |               |           |                |                                           |               |           |

| D3.1_B – Enrolments of bachelor students in the different course years               |                |                |              |
|--------------------------------------------------------------------------------------|----------------|----------------|--------------|
|                                                                                      | a.y. xx-3/xx-2 | a.y. xx-2/xx-1 | a.y. xx-1/xx |
| N. of students enrolled in the 1st course year                                       |                |                |              |
| Students enrolled in the 2 <sup>nd</sup> course year holding to the reference cohort |                |                |              |
| Total number of students enrolled in the 2 <sup>nd</sup> course year                 |                |                |              |
| Students enrolled in the 3 <sup>rd</sup> course year holding to the reference cohort |                |                |              |
| Total number of students enrolled in the 3 <sup>rd</sup> course year                 |                |                |              |
| Students enrolled in the 4th course year holding to the reference cohort             |                |                |              |
| Total number of students enrolled in the 4th course year                             |                |                |              |
| Out-of-course students holding to the reference cohort                               |                |                |              |
| Total number of out-of-course students                                               |                |                |              |
|                                                                                      | <u> </u>       | <u> </u>       |              |

| D3.1_M – Enrolments of master students in the different course years                 |                |                |              |
|--------------------------------------------------------------------------------------|----------------|----------------|--------------|
|                                                                                      | a.y. xx-3/xx-2 | a.y. xx-2/xx-1 | a.y. xx-1/xx |
| N. of students enrolled in the 1st course year                                       |                |                |              |
| Students enrolled in the 2 <sup>nd</sup> course year holding to the reference cohort |                |                |              |
| Total number of students enrolled in the 2 <sup>nd</sup> course year                 |                |                |              |
| Out-of-course students** holding to the reference cohort                             |                |                |              |
| Total number of out-of-course students                                               |                |                |              |
|                                                                                      |                |                |              |

| EQUASP       |
|--------------|
| DOCUMENTATON |
| SOFTWARE     |

| $\sim$ | ILIL | ,       | <b>T</b> I A I |
|--------|------|---------|----------------|
| CON    | u-II | ) — INI | IIAI           |
|        |      |         |                |

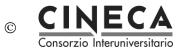

| D3.2_B – Dropouts of bachelor students                               |                |                |              |  |
|----------------------------------------------------------------------|----------------|----------------|--------------|--|
|                                                                      | a.y. xx-3/xx-2 | a.y. xx-2/xx-1 | a.y. xx-1/xx |  |
| Dropouts between the 1st and 2 <sup>nd</sup> course year             |                |                |              |  |
|                                                                      |                |                |              |  |
| Dropouts between the 2 <sup>nd</sup> and 3 <sup>rd</sup> course year |                |                |              |  |
|                                                                      |                |                |              |  |
| Dropouts between the 3 <sup>rd</sup> and 4th course year             |                |                |              |  |
|                                                                      |                |                |              |  |

| a.y. xx-3/xx-2 | a.y. xx-2/xx-1 | a.y. xx-1/xx                  |
|----------------|----------------|-------------------------------|
|                |                |                               |
|                |                |                               |
|                | a.y. xx-3/xx-2 | a.y. xx-3/xx-2 a.y. xx-2/xx-1 |

| D3.3_B – Credits acquired by bachelor students passing from one course                                                            | e year to the succe | essive one     |              |
|----------------------------------------------------------------------------------------------------|---------------------|----------------|--------------|
|                                                                                                    | a.y. xx-3/xx-2      | a.y. xx-2/xx-1 | a.y. xx-1/xx |
| N. of students enrolled in the 2 <sup>nd</sup> course year holding to the reference cohort                                        |                     |                |              |
| Median of the credits acquired by the students enrolled in the 2 <sup>nd</sup> course year holding at the reference cohort        |                     |                |              |
| Average value of the credits acquired by the students enrolled in the $2^{\rm nd}$ course year holding to the reference cohort    |                     |                |              |
| Variation of the credits acquired by the students enrolled in the 2 <sup>nd</sup> course year holding to the reference cohort     |                     |                |              |
| N. of students enrolled in the 3 <sup>rd</sup> course year holding to the reference cohort                                        |                     |                |              |
| Median of the credits acquired by the students enrolled in the 3 <sup>rd</sup> course year holding at the reference cohort        |                     |                |              |
| Average value of the credits acquired by the students enrolled in the 3 <sup>rd</sup> course year holding to the reference cohort |                     |                |              |
| Variation of the credits acquired by the students enrolled in the 3 <sup>rd</sup> course year holding to the reference cohort     |                     |                |              |

(the table continues in the next page)

| CON | <br>$\neg$ | NIT. | 1 A I |
|-----|------------|------|-------|
| CON | <br>אנו ו  | IVI  | IAI   |

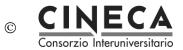

| A001 - Biological Engeneering                                                                                                    |  |
|----------------------------------------------------------------------------------------------------|--|
| D - RESULTS                                                                                                    |  |
| N. of students enrolled in the $4^{\text{th}}$ course year holding to the reference cohort                                        |  |
| Median of the credits acquired by the students enrolled in the 4 <sup>th</sup> course year holding at the reference cohort        |  |
| Average value of the credits acquired by the students enrolled in the 3 <sup>rd</sup> course year holding to the reference cohort |  |
| Variation of the credits acquired by the students enrolled in the 4th course year holding to the reference cohort                 |  |
| N. of students out-of-course students holding to the reference cohort                                                             |  |
| Median of the credits acquired by the out-of-course students holding to the reference cohort                                      |  |
| Average value of the credits acquired by the out-of-course students holding to the reference cohort                               |  |
| Variation off the credits acquired by the out-of-course students holding to the reference cohort                                  |  |

| D3.3_M – Credits acquired by master students passing from one course year to the successive one                                   |                |                |              |
|----------------------------------------------------------------------------------------------------|----------------|----------------|--------------|
|                                                                                                    | a.y. xx-3/xx-2 | a.y. xx-2/xx-1 | a.y. xx-1/xx |
| N. of students enrolled in the 2 <sup>nd</sup> course year holding to the reference cohort                                        |                |                |              |
| Median of the credits acquired by the students enrolled in the 2 <sup>nd</sup> course year holding at the reference cohort        |                |                |              |
| Average value of the credits acquired by the students enrolled in the $2^{\text{nd}}$ course year holding to the reference cohort |                |                |              |
| Variation of the credits acquired by the students enrolled in the 2 <sup>nd</sup> course year holding to the reference cohort     |                |                |              |
| N. of students out-of-course students holding to the reference cohort                                                             |                |                |              |
| Median of the credits acquired by the out-of-course students holding to the reference cohort                                      |                |                |              |
| Average value of the credits acquired by the out-of-course students holding to the reference cohort                               |                |                |              |
| Variation of the credits acquired by the out-of-course students holding to the reference cohort                                   |                |                |              |

| CON | ILIL | -       | TIAL |
|-----|------|---------|------|
| CON | umi. | ווויווי | HAI  |

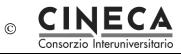

| D3.4_B – Bachelor graduates                       |                |                |              |
|---------------------------------------------------|----------------|----------------|--------------|
|                                                   | a.y. xx-3/xx-2 | a.y. xx-2/xx-1 | a.y. xx-1/xx |
| Graduates holding to the cohort of a.y. xx-3/xx-2 |                |                |              |
| Graduates holding to the cohort of a.y. xx-4/xx-3 |                |                |              |
|                                                   |                |                |              |
|                                                   | L              |                |              |

| D3.4_M – Master graduates                         |                |                |              |  |
|---------------------------------------------------|----------------|----------------|--------------|--|
|                                                   | a.y. xx-3/xx-2 | a.y. xx-2/xx-1 | a.y. xx-1/xx |  |
| Graduates holding to the cohort of a.y. xx-2/xx-1 |                |                |              |  |
| Graduates holding to the cohort of a.y. xx-3/xx-2 |                |                |              |  |
|                                                   |                |                |              |  |

## 6. ANNEX: DATA MODELING

This section describes the main entities involved in the documentation for quality assurance of study programmes.

#### 6.1 BASIC TABLES

Basic tables independent by the University:

#### DOQUP\_ACAD\_YEAR

ACAD\_YEAR: NUMBER(4) NOT NULL

USR\_INS: VARCHAR2(255) NOT NULL DT\_INS: DATE NOT NULL

USR\_UPD: VARCHAR2(255) NULL

DT UPD: DATE NULL

#### DOQUP\_STU\_PRO\_TYPE

STU\_PRO\_TYPE\_COD: VARCHAR2(20) NOT NULL

YEARS\_DURATION: NUMBER(3) NULL USR\_INS: VARCHAR2(255) NOT NULL

DT\_INS: DATE NOT NULL

USR\_UPD: VARCHAR2(255) NULL

DT UPD: DATE NULL

#### DOQUP EDU FORM

EDU\_FORM\_COD: VARCHAR2(20) NOT NULL

USR\_INS: VARCHAR2(255) NOT NULL

DT\_INS: DATE NOT NULL

USR\_UPD: VARCHAR2(255) NULL

DT\_UPD: DATE NULL

#### DOQUP\_EDU\_ACT\_TYPE

EDU\_ACT\_TYPE\_COD: VARCHAR2(20) NOT NULL

USR\_INS: VARCHAR2(255) NOT NULL

DT\_INS: DATE NOT NULL

USR\_UPD: VARCHAR2(255) NULL

DT\_UPD: DATE NULL

#### DOQUP\_ASSESS\_METHOD

ASSESS\_METHOD\_COD: VARCHAR2(20) NOT NULL

USR\_INS: VARCHAR2(255) NOT NULL

DT\_INS: DATE NOT NULL

USR\_UPD: VARCHAR2(255) NULL

DT\_UPD: DATE NULL

#### DOQUP\_ASSES\_CRITERIA

ASSESS\_CRITERIA\_COD: VARCHAR2(20) NOT NULL

USR\_INS: VARCHAR2(255) NOT NULL

DT\_INS: DATE NOT NULL

USR\_UPD: VARCHAR2(255) NULL

DT\_UPD: DATE NULL

#### DOQUP\_USER\_ROLE

USER\_ROLE\_COD: VARCHAR2(20) NOT NULL

USR\_INS: VARCHAR2(255) NOT NULL

DT\_INS: DATE NOT NULL

USR\_UPD: VARCHAR2(255) NULL

DT UPD: DATE NULL

Note that the descriptions of the data are not included in the tables but are managed in only one specific description table.

EQUASP DOCUMENTATON SOFTWARE

Software for the on-line documentation of the Quality Assurance of Study Programmes

Page 26 of 32

Basic tables depending by the University:

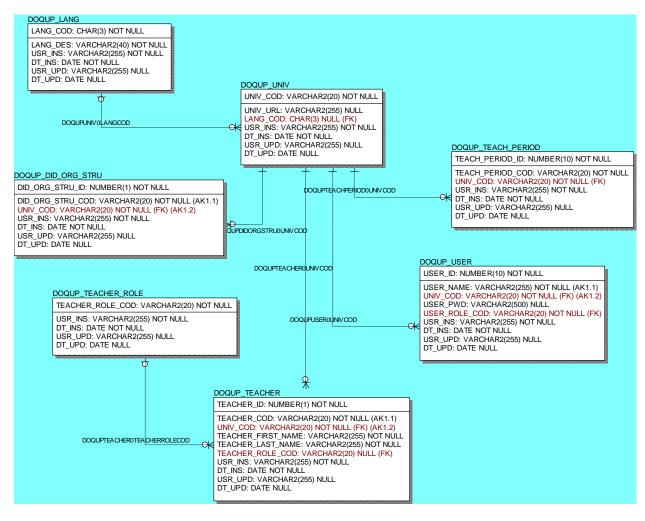

Note that the descriptions of the data are not included in the table but are managed in only one specific descriptions table.

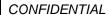

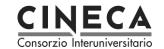

#### 6.2 DESCRIPTIONS AND ATTACHMENTS

The multi-language descriptions and attachments of all the data are stored in only one centralized entity. The unique key of the table, that uniquely identifies a description/attachment, is the tuple: language code, table name, Primary key Column Value.

Every record has a short description (up to 80 characters) and, optionally, a long description (up to 2000 characters).

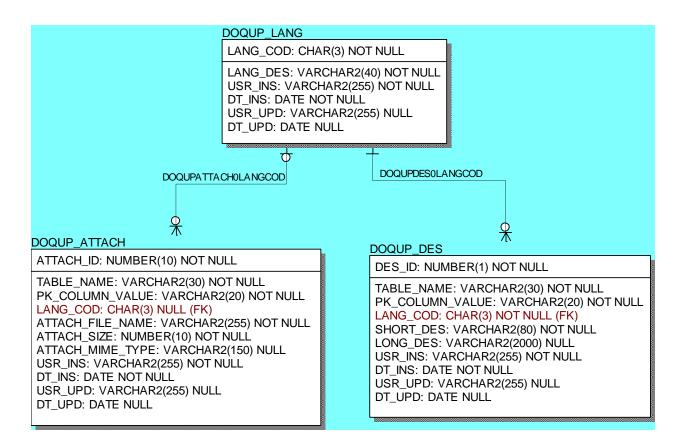

## 6.3 STANDARDS, REQUIREMENTS AND DOCUMENTATION

These entities contain the standards for the quality assurance and the associated quality requirements:

#### A - Needs and Objectives

- A1 Educational needs of the labour market
- A2 Educational objectives
- A3 Learning outcomes

#### B - Educational process

- B1 Admission qualifications and requirements
- B2 Design and planning of the educational process
- B3 Realization of the educational process

#### C - Resources

| EQUASP<br>DOCUMENTATON<br>SOFTWARE | Software for the on-line documentation of the Quality Assurance of Study Programmes | Page 28 of 32 |
|------------------------------------|-------------------------------------------------------------------------------------|---------------|
|------------------------------------|-------------------------------------------------------------------------------------|---------------|

- C1 Teaching staff
- C2 Facilities
- C3 Financial resources (optional)
- C4 Student support services
- C5 Partnerships

#### D - Monitoring and Results

- D1 Entrance students
- D2 Students' learning
- D3 Students' progression in their studies
- D4 Students' opinions on the educational process
- D5 Graduates' placement

#### E - Management system for quality

- E1 Policy and organization for quality assurance
- E2 Management system for quality
- E3 Revision
- E4 Publicity of information

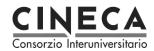

#### DOQUP\_STD

STD\_COD: VARCHAR2(20) NOT NULL

USR\_INS: VARCHAR2(255) NOT NULL

DT\_INS: DATE NOT NULL

USR\_UPD: VARCHAR2(255) NULL

DT\_UPD: DATE NULL

#### DOQUPREQ0STDCOD

 $\frac{4}{8}$ 

#### DOQUP\_REQ

REQ\_COD: VARCHAR2(20) NOT NULL

STD\_COD: VARCHAR2(20) NOT NULL (FK)

USR\_INS: VARCHAR2(255) NOT NULL

DT\_INS: DATE NOT NULL

USR\_UPD: VARCHAR2(255) NULL

DT\_UPD: DATE NULL

#### DOQUPREQDOCUTY PEOREQCOD

<del>\</del>

#### DOQUP REQ DOCU TYPE

REQ\_DOCU\_TYPE\_COD: VARCHAR2(20) NOT NULL

REQ\_COD: VARCHAR2(20) NOT NULL (FK)

USR\_INS: VARCHAR2(255) NOT NULL

DT INS: DATE NOT NULL

USR UPD: VARCHAR2(255) NULL

DT\_UPD: DATE NULL

#### 6.4 STUDY PROGRAMMES

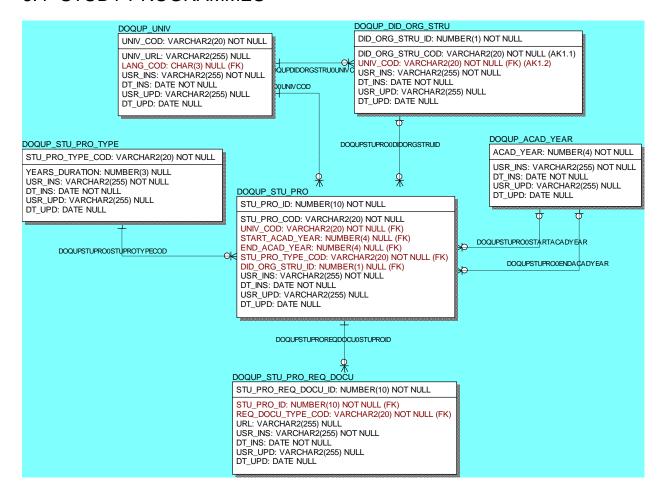

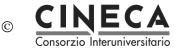

### 6.5 CURRICULUM

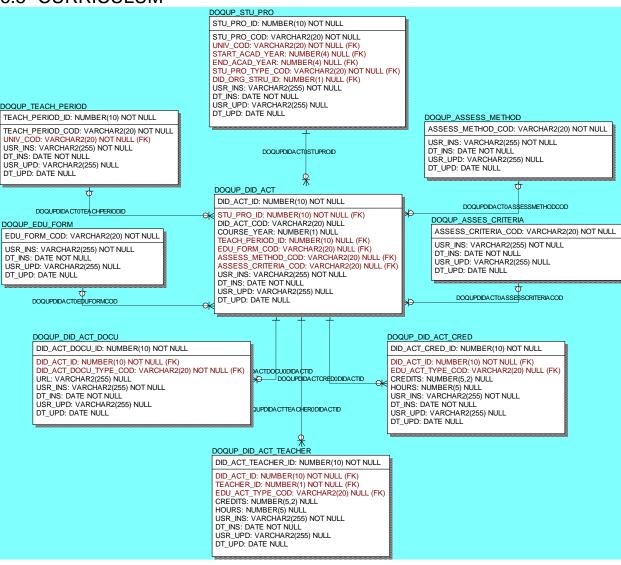